#### **Redes de sensores inalámbricos (RSI)**

#### **Plataforma de software: Contiki-NG (parte 2)**

#### Leonardo Steinfeld

Inst. de Ingeniería Eléctrica, Fac. de Ingeniería Universidad de la República (Uruguay)

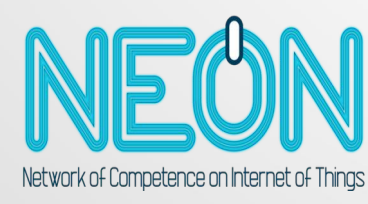

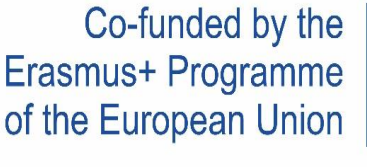

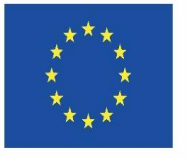

**Disclaimer: The European Commission support for the production of this website does not constitute an endorsement of the contents which reflects the views only of the authors, and the Commission cannot be held responsible for any use which may be made of the information contained therein.**

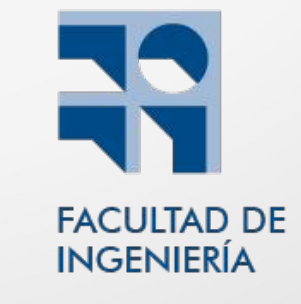

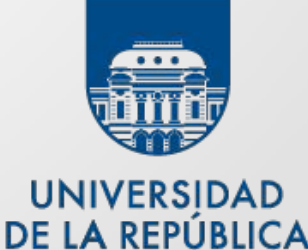

**URUGUAY** 

### **Objetivos**

- Comprender el proceso de compilación
- Comprender la jerarquía de makefiles
- Describir y configurar una aplicación (incluyendo com)
- Usar e incorporar el logging para *debug*.
- Incorporar el servicio de shell en una aplicación y describir su uso.

#### Agenda

- Estructura de directorios
- Proceso de compilación
- **Makefiles**
- Configuración de la aplicación
- Configuración de la pila de comunicación
- Funcionalidades útiles: *logging* y *shell*

#### Referencias

- Contiki-NG Documentation
	- [Programming Contiki-NG](https://docs.contiki-ng.org/en/develop/doc/programming/index.html)
		- [Repository structure](https://docs.contiki-ng.org/en/develop/doc/programming/Repository-structure.html)
	- [Getting Started](https://docs.contiki-ng.org/en/develop/doc/getting-started/index.html)
		- The Contiki-NG build system
		- The Contiki-NG configuration system
		- The Contiki-NG logging system
	- [Tutorials](https://docs.contiki-ng.org/en/develop/doc/tutorials/)
		- [Logging](https://docs.contiki-ng.org/en/develop/doc/tutorials/Logging.html)
		- [Shell](https://docs.contiki-ng.org/en/develop/doc/tutorials/Shell.html)
- [Contiki-NG cheat sheet](https://contiki-ng.github.io/resources/contiki-ng-cheat-sheet.pdf)

#### Contiki-NG: estructura de directorios

#### ● **os**

- primitivas del sistema , pila de comunicación, etc.
- **arch**
	- dependiente de hardware (incluye CPU, drivers de plataformas)
- **examples**
	- proyectos prontos para usar (empezar basándose en un ejemplo)
- **tools**
	- no incluidos en el firmware del dispositivo, sino para PC
- **tests**
	- para integración continua (se ejecuta con cada PR / merge)

#### Contiki-NG: estructura de directorios

#### ● **os**

- **sys**
	- protothreads, procesos, timers, logs, etc.
- **dev**
	- drivers generales (restantes en arch).
- **lib**
	- bibliotecas: listas, colas, etc.
- **net**
	- implementación de los protocolos de cada capa
- **services**
	- módulos con procesos, usados por Conitiki-NG o usuarios
- **storage**
	- sistema de archivos coffee

#### Contiki-NG: estructura de directorios

- Notas
	- archivos .h y .c en misma carpeta
	- módulos (.h, .c) con procesos o pasivos (funciones)

#### Proceso de compilación (build system)

- Proceso: crea "imagen de ejecutable" (elf)
	- incluye: aplicación y Contiki-NG
- Makefile (mínimo, ejercicio clase pasada)

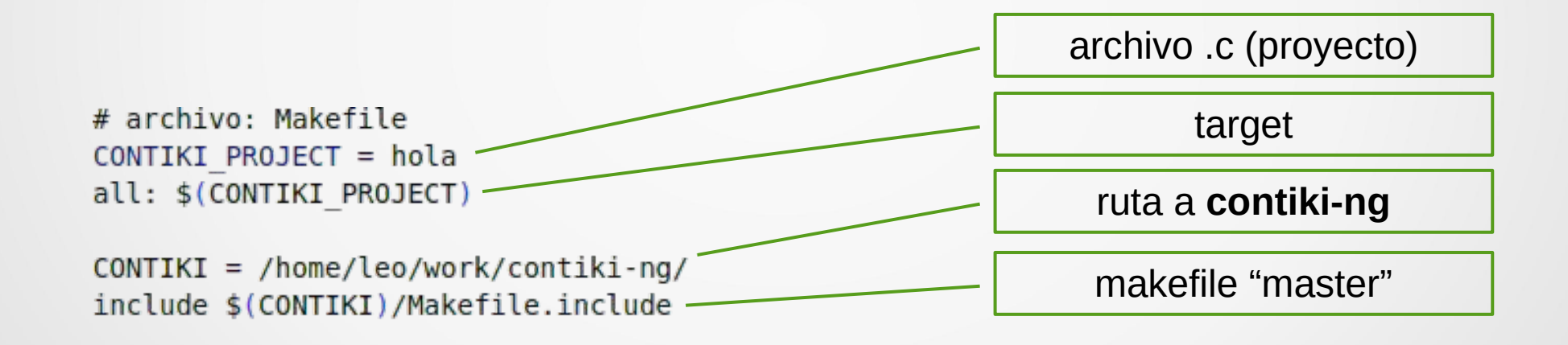

#### Proceso de compilación

- Salida de compilación
	- hola.\$(TARGET)
		- Ejemplo: hola.native, hola.cc26x0-cc13x0
	- build/\$(TARGET)
		- Ejemplo: /build/native, build/cc26x0-cc13x0
	- build/\$(TARGET)/\$(BOARD)/ (\$(BOARD) si especificado)
	- build/\$(TARGET)/\$(BOARD)/hello-world.elf
	- build/\$(TARGET)/\$(BOARD)/obj

archivos: .o (object file)

– build/\$(TARGET)/\$(BOARD)/obj/.dep archivos .d (dependency file)

#### Proceso de compilación

- Cleaning
	- clean:
		- Removes all compiled files for TARGET
	- distclean:
		- Removes all compiled files for all TARGETs
- Help
	- make help

#### Proceso de compilación: ejemplo

- **hello-world** para **nativo** (repaso)
	- open file: Makefile, hello-world.c
	- open in integrated terminal (example/hello-world)
	- make
	- Ver carpetas y archivos creados
		- hello-world native
		- build/native/hello-world.native
		- build/native/\*.o,
		- build/native/obj/.deps/\*.d
	- Ver contenido de:
		- build/native/obj/.deps/hello-world.d

#### Proceso de compilación: ejemplo

- **hello-world** para **LP-CC2650**
	- En la terminal
		- make help
		- make targets
		- make TARGET=cc26x0-cc13x0 boards
		- make TARGET=cc26x0-cc13x0 BOARDS=launchpad/cc2650
		- make usage
	- Ver carpetas y archivos creados
	- Opcional (verbose): make clean && make V=1

### Makefile

- **Makefile** (proyecto):
	- makefile del proyecto, ubicado en la carpeta del proyecto
	- Permite:
		- Agregar módulos (MODULES)
		- configurar la pila de comunicación, etc.
- Makefiles (top-level)
	- **Makefiles.include**
		- makefile "master", incluye
			- Makefile.\$(TARGET)
			- makefiles para modules en la lista `MODULES` list.
	- **Makefile.help**
		- definiciones de targets `help` y `usage`.

#### Makefile

#### ● **Makefile.\$(TARGET)**

- \$(TARGET) es el nombre de la plataforma
- reglas específicas para la plataforma (ubicada en arch/platform)
- lista a archivos CONTIKI\_TARGET\_SOURCEFILES
- incluye Makefile.\$(CPU) de arch/cpu/\$(CPU).
- **Makefile.\$(CPU)**
	- \$(CPU) nombre del CPU/MCU
	- reglas específicas para el CPU (ubicado en arch/cpu)
- **Makefile.\$(MODULE)**
	- \$(MODULE) nombre del modulo en carpeta os
- Recordamos: cadena de inclusión desde Makefile.include

#### Makefile

- Recorrida por Makefile.include
- Atención:
	- No pretendemos seguir todos los detalles

### Configuración

• Contiki-NG permite mucha configuración

- Métodos
	- Makefile
	- project-conf.h
		- Makefile chequea si existe y lo incluye

## Configuración

- **Módulos** 
	- Variable MODULE en Makefile
	- Ejemplos
		- MODULES += os/services/shell
		- MODULES += super proyecto/lib/sensor
- Variables útiles
	- PROJECT\_SOURCEFILES:
		- otros archivos .c que no son *target*
	- MODULES\_REL:
		- módulos en carpeta relativas al proyecto

### Configuración: orden de inclusión

- module-macros.h
	- macros de cada módulo
	- para definir constantes (no configurar)
- **project-conf.h**
	- configuración específica del proyecto y para configurar Contiki-NG
- **contiki-conf.h**
	- específico de cada plataforma que incluye CPU
- **contiki-default-conf.h**
	- valores por defecto de parámetros de Contiki-NG parameters.
- .h específicos de los módulos
	- setear valores por defecto no configurado previamente

## Configuración

- Ejemplo:
	- Configuración por defecto arch/cpu/cc26x0-cc13x0/cc13xx-cc26xx-conf.h (fragmento)

/\* Channels count from 0 upwards in IEEE 802.15.4g \*/ #ifndef IEEE802154 CONF DEFAULT CHANNEL #define IEEE802154 CONF DEFAULT CHANNEL  $\boldsymbol{\Omega}$ #endif /\* IEEE802154 CONF DEFAULT CHANNEL \*/

– Se puede *override* desde project-conf.h

### Pila de comunicación: configuración

- Dos capas principales
	- MAC (Medium Access Control)
	- NET (Network) layer
- Otras capas
	- APP
		- $\bullet$  MODULES = os/net/app-layer/coap
		- MODULES += os/services/lwm2m
		- MODULES += os/services/lwm2m/ipso-objects
		- MODULES  $+=$  os/net/app-layer/snmp

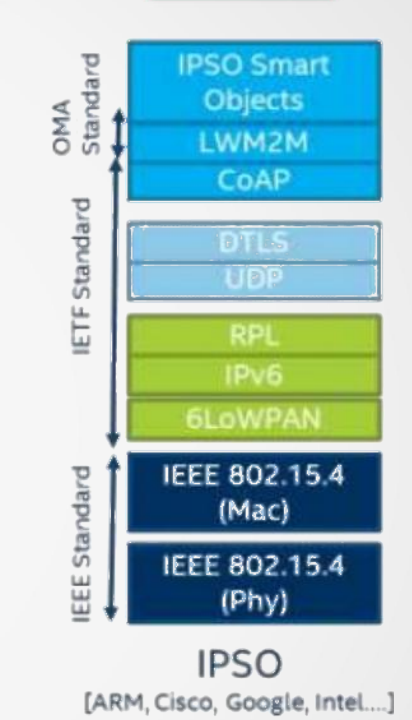

### Pila de comunicación

- MAC (Medium Access Control)
	- MAKE\_MAC: variable
		- MAKE\_MAC\_NULLMAC
		- MAKE MAC CSMA (default)
		- MAKE\_MAC\_TSCH
		- MAKE MAC BLE
- NET (Network) layer
	- MAKE\_NET
		- MAKE\_NET\_NULLNET
		- MAKE\_NET\_IPV6 (default)
- Routing protocol
	- si IPv6 se configura de forma similar a las anteriores

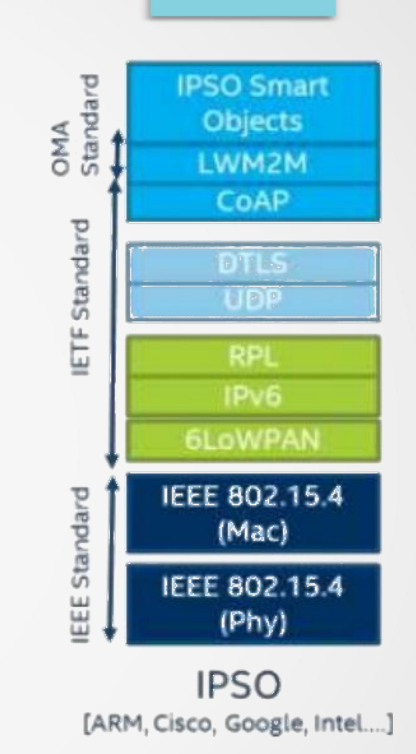

### Logging

- Sistema de logs (printf)
	- niveles diferenciados por módulo
	- modificables en tiempo de ejecución (via shell)
- **Niveles** 
	- LOG\_LEVEL\_NONE: Logs disabled
	- LOG\_LEVEL\_ERR: Errors
	- LOG\_LEVEL\_WARN: Errors and warnings
	- LOG\_LEVEL\_INFO: Errors, warnings, and information logs
	- LOG\_LEVEL\_DBG: All the above and debug messages

## Logging

#### • Ejemplo: hello-world

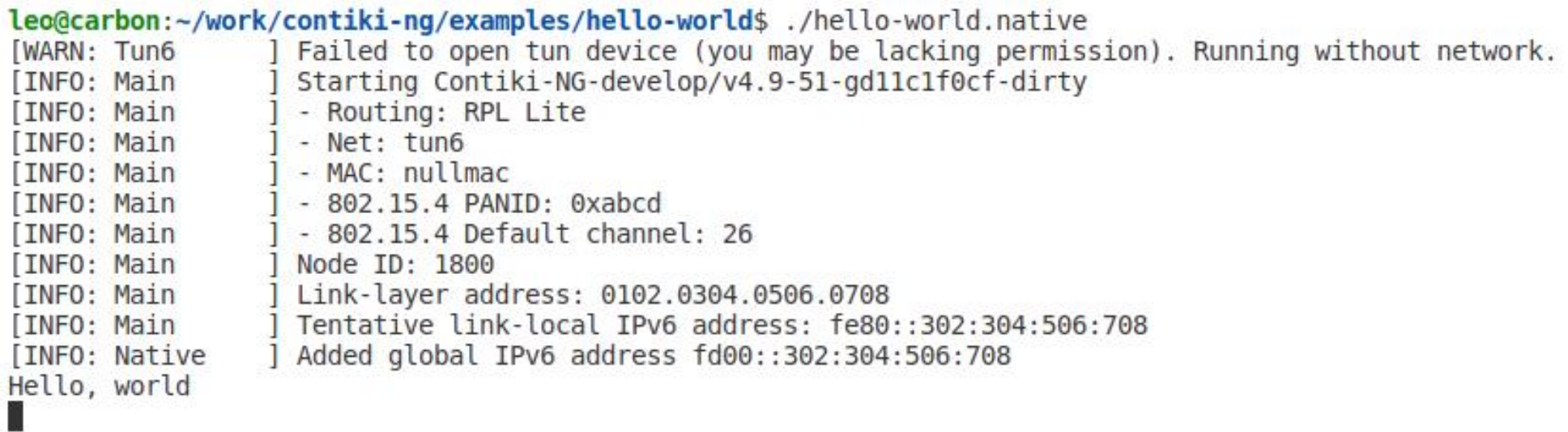

### Logging

- Módulos (ya) soportados
	- MAIN
	- RPL
	- TCPIP
	- IPV6
	- 6LOWPAN
	- NULLNET
	- MAC
	- FRAMER
	- 6TOP
	- COAP
	- SNMP,
	- LWM2M
- Uso en proyectos propios
	- Ejercicio 1)
		- Agregar logs a hello-world siguiendo
			- [Getting Started » Logging](https://docs.contiki-ng.org/en/develop/doc/getting-started/The-Contiki-NG-logging-system.html)
	- Ejercicio 2)
		- Modificar nivel de logs de hello-world siguiendo

[Tutorials » Logging](https://docs.contiki-ng.org/en/develop/doc/tutorials/Logging.html)

### Shell

- Intérprete de comandos
	- inspección y mantenimiento interactivo
	- funciona vía puerto serie (virtual com vía USB)
- Incluir en un proyecto
	- MODULES += os/services/shell

#### Shell

> help Available commands: '> help': Shows this help '> reboot': Reboot the board by watchdog\_reboot() '> ip-addr': Shows all IPv6 addresses '> ip-nbr': Shows all IPv6 neighbors '> log module level': Sets log level (0--4) for a given module (or "all"). For module "mac", level 4 also enables per-slot logging. '> ping addr': Pings the IPv6 address 'addr' '> rpl-set-root  $0/1$  [prefix]': Sets node as root (1) or not (0). A /64 prefix can be optionally specified. '> rpl-local-repair': Triggers a RPL local repair '> rpl-refresh-routes': Refreshes all routes through a DTSN increment '> rpl-global-repair': Triggers a RPL global repair '> rpl-status': Shows a summary of the current RPL state '> rpl-nbr': Shows the RPL neighbor table '> routes': Shows the route entries '> radio help': Shows radio command usage. '> leds [on/off led]': Controls the leds.

#### Referencias

- Contiki-NG Documentation
	- [Programming Contiki-NG](https://docs.contiki-ng.org/en/develop/doc/programming/index.html)
		- [Repository structure](https://docs.contiki-ng.org/en/develop/doc/programming/Repository-structure.html)
	- [Getting Started](https://docs.contiki-ng.org/en/develop/doc/getting-started/index.html)
		- The Contiki-NG build system
		- The Contiki-NG configuration system
		- The Contiki-NG logging system
	- [Tutorials](https://docs.contiki-ng.org/en/develop/doc/tutorials/)
		- [Logging](https://docs.contiki-ng.org/en/develop/doc/tutorials/Logging.html)
		- [Shell](https://docs.contiki-ng.org/en/develop/doc/tutorials/Shell.html)
- [Contiki-NG cheat sheet](https://contiki-ng.github.io/resources/contiki-ng-cheat-sheet.pdf)

#### Planificación clases

- 1) Introducción RSI
- 2) Plataformas de hardware
- 3) Arquitectura 6LoWPAN (IPv6)
- 4) Plataforma de software: Contiki-NG (parte 1)
- **5) Plataforma de software: Contiki-NG (parte 2)**
- 6) Capa de aplicación: CoAP / MQTT
- 7) Capa de red: RPL
- 8) MAC
- 9) IEEE 802.15.4 / 6lowpan
- 10) Capa Fisica & antenas
- 11) IoT y las RSI

# ¿más preguntas?